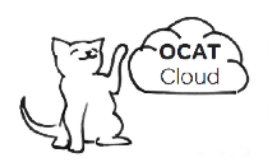

## **Oops, I'm sorry but that document isn't available here anymore :-(**

Here are some off grid help pages that you might find useful:-

- [Solar lighting diagram](https://www.mysolarshop.co.uk/off-grid-diagrams/solar-lighting-kit-diagram-i-247-html/?utm_source=ocatcdn&utm_medium=pdf&utm_id=pdfgone)
- [Solar panel diagram](https://www.mysolarshop.co.uk/off-grid-diagrams/solar-panel-diagram-i-94-html/?utm_source=ocatcdn&utm_medium=pdf&utm_id=pdfgone)
- [Run a fridge freezer on solar](https://www.mysolarshop.co.uk/solar-powered-stuff/running-a-fridge-freezer-on-solar-power/?utm_source=ocatcdn&utm_medium=pdf&utm_id=pdfgone)
- [Connecting solar panels in series or parallel](https://www.mysolarshop.co.uk/solar-panels-in-series-diagram/?utm_source=ocatcdn&utm_medium=pdf&utm_id=pdfgone)
- [Solar battery charging cycles](https://www.mysolarshop.co.uk/charging-batteries-with-solar-panels-or-a-wind-turbine-i-297-html/?utm_source=ocatcdn&utm_medium=pdf&utm_id=pdfgone)
- [Charging with an MPPT controller](https://www.mysolarshop.co.uk/connecting-solar-panels-to-mppt-charge-controller/?utm_source=ocatcdn&utm_medium=pdf&utm_id=pdfgone)
- [How does MPPT charging work](https://www.mysolarshop.co.uk/solar-panel-mppt-explained/?utm_source=ocatcdn&utm_medium=pdf&utm_id=pdfgone)
- [DIY Solar panel](https://www.mysolarshop.co.uk/diy-solar-panel-i-243-html/?utm_source=ocatcdn&utm_medium=pdf&utm_id=pdfgone)

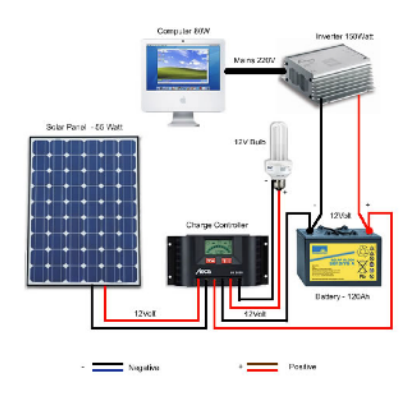

## About us:-

The OCAT team are dedicated to building incredible apps & services, that create unique opportunities for businesses that want to do more online with their product catalogue. Easy to use tools that help you build better relationships with your customers so they buy more of your products.

## Supercharge your quotes & order processing

OCAT Quotes & Orders is a cost effective solution for businesses that want complete control over their online & offline orders, inventory & customer management. Here are just a few of the features:-

- Synchronise your product catalogue across multiple [online shops](https://ocatcloud.com/featureindex/online-shop-integrations/?utm_source=ocatcdn&utm_medium=pdf&utm_id=pdfgone)
- Manage all your orders in one [online app](https://ocatcloud.com/feature-videos/quotes-editor/?utm_source=ocatcdn&utm_medium=pdf&utm_id=pdfgone)
- [Inventory management & quoting tools for Xero](https://ocatcloud.com/featureindex/accounts-integrations/xero/?utm_source=ocatcdn&utm_medium=pdf&utm_id=pdfgone)
- [Inventory management & quoting tools for QuickBooks](https://ocatcloud.com/featureindex/accounts-integrations/quick-books/?utm_source=ocatcdn&utm_medium=pdf&utm_id=pdfgone)
- [Online quoting tools](https://ocatcloud.com/feature-videos/ocat-engage/?utm_source=ocatcdn&utm_medium=pdf&utm_id=pdfgone)

## Give your customers outstanding service

[OCAT Quotes & orders](https://ocatcloud.com/feature-videos/quotes-editor/?utm_source=ocatcdn&utm_medium=pdf&utm_id=pdfgone) seamlessly integrates with Maximizer CRM. Track telephone calls, emails, opportunities & other interactions you have with them. Display what they've previously ordered & quotes you have sent them. More about our fully featured [CRM with](https://ocatcloud.com/crm-with-quotes-order-processing-inventory/?utm_source=ocatcdn&utm_medium=pdf&utm_id=pdfgone)  [quotes & orders](https://ocatcloud.com/crm-with-quotes-order-processing-inventory/?utm_source=ocatcdn&utm_medium=pdf&utm_id=pdfgone) integration.

NEMAMO :-)